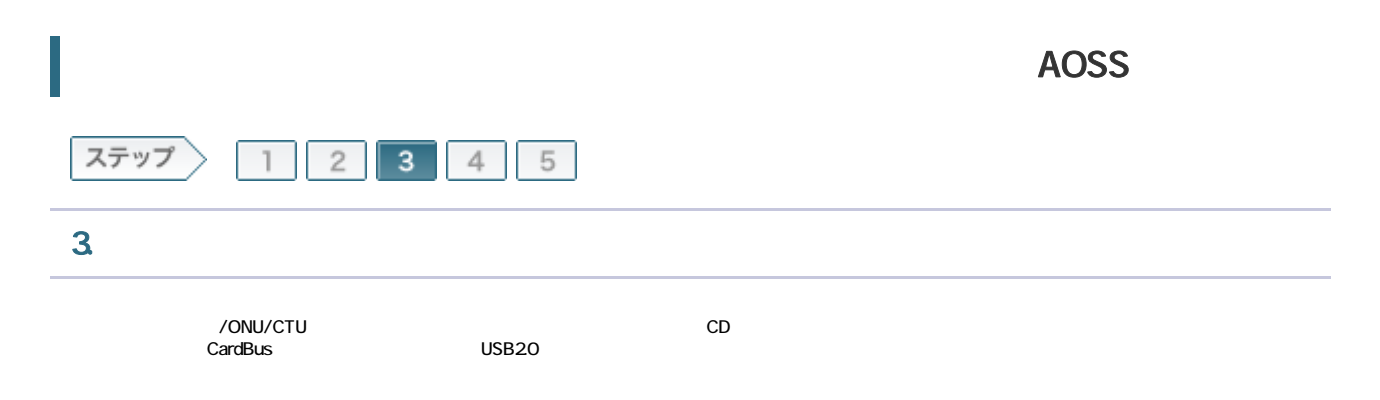

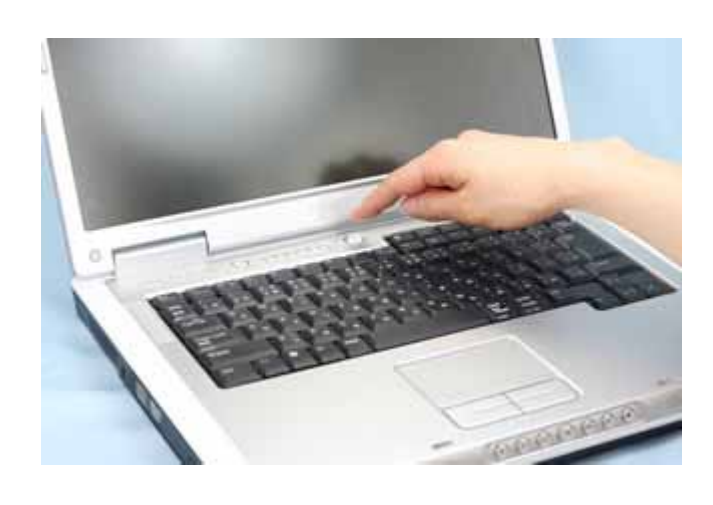

3-2

 $CD$ ては エアナビ CD にっぽん こうしょう こうしょう こうしょう こうしょう こうしょう こうしょう こうしょう こうしょう こうしょう こうしょう こうしょう こうしゃ こうしゃ こうしゃ こうしゃ こうしゃ こうしゃ

搭載されていない場合は 無線LANかんたん設定を実行してください。

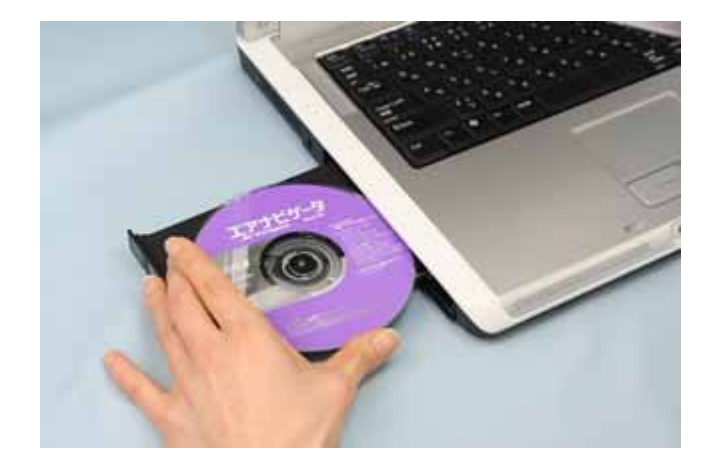

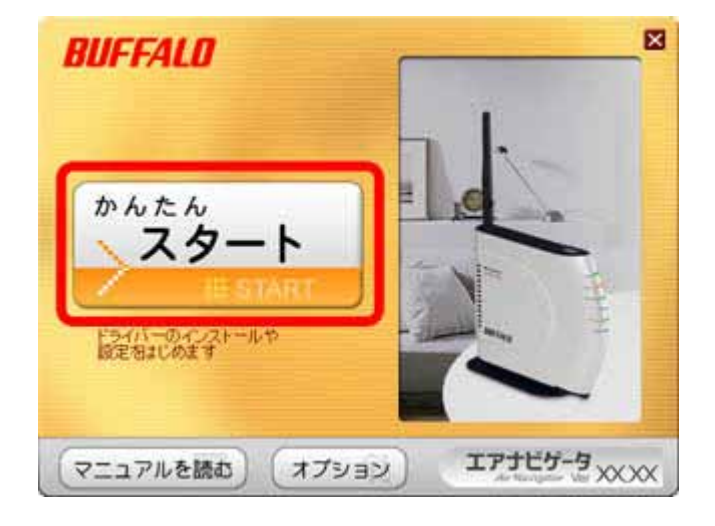

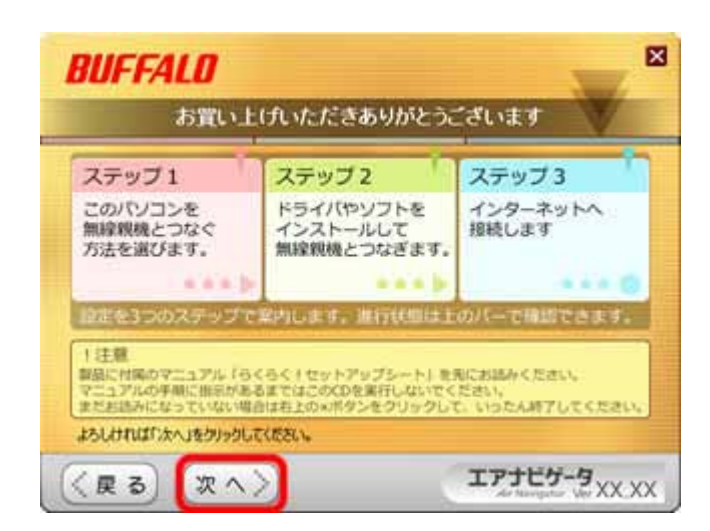

| BUFFALO

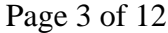

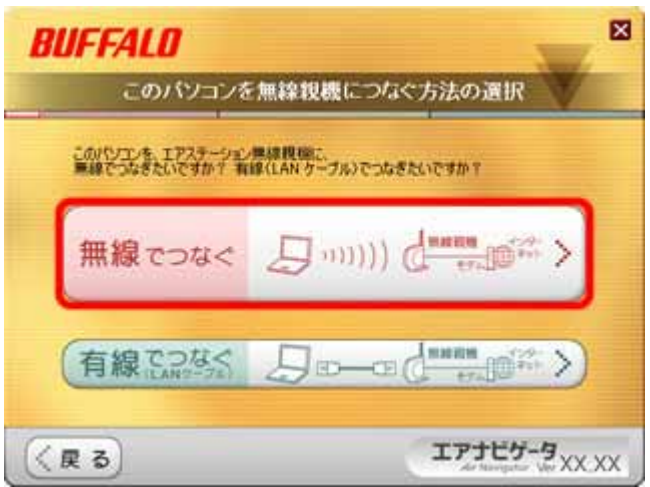

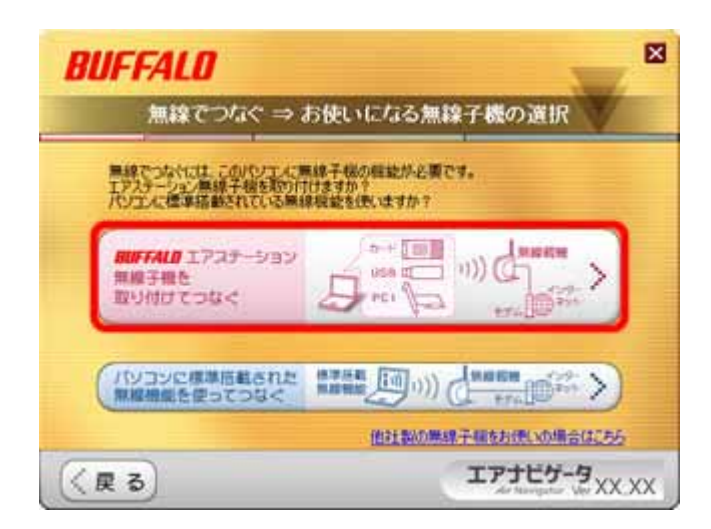

CardBus

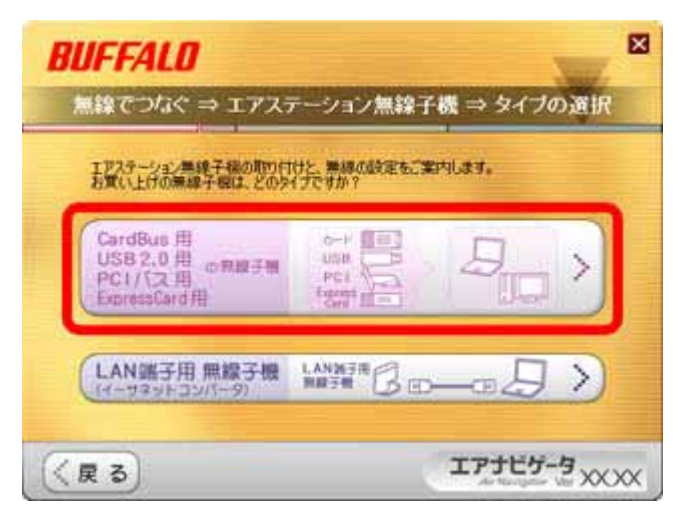

3-8

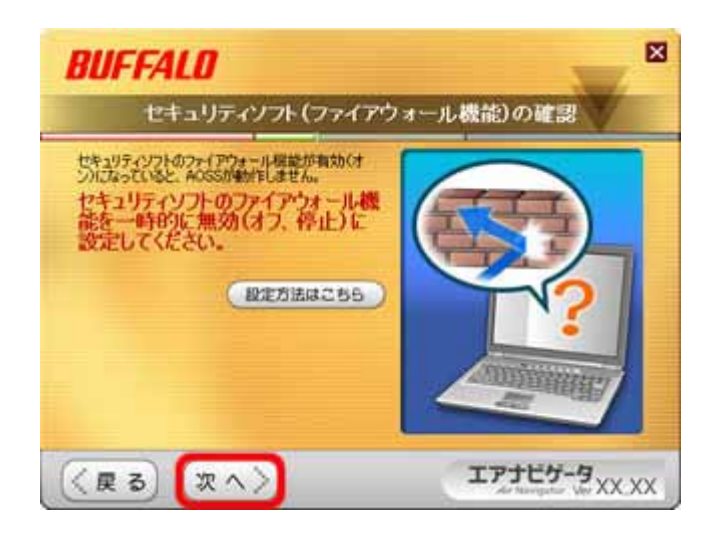

| BUFFALO Page 5 of 12

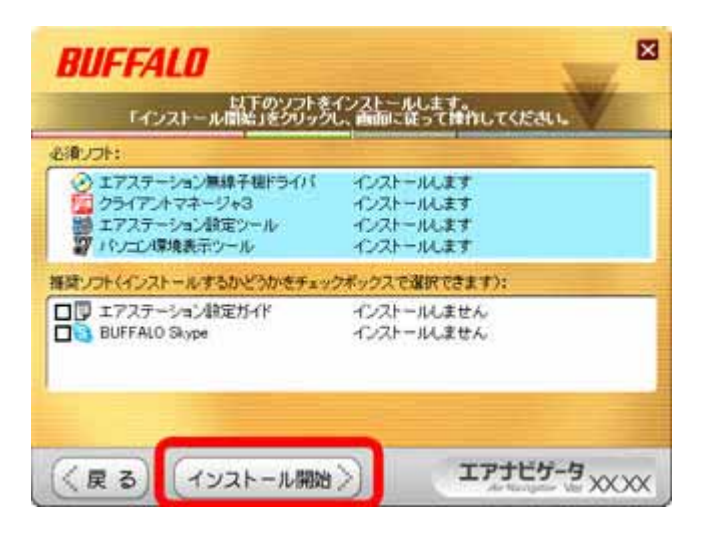

3-10

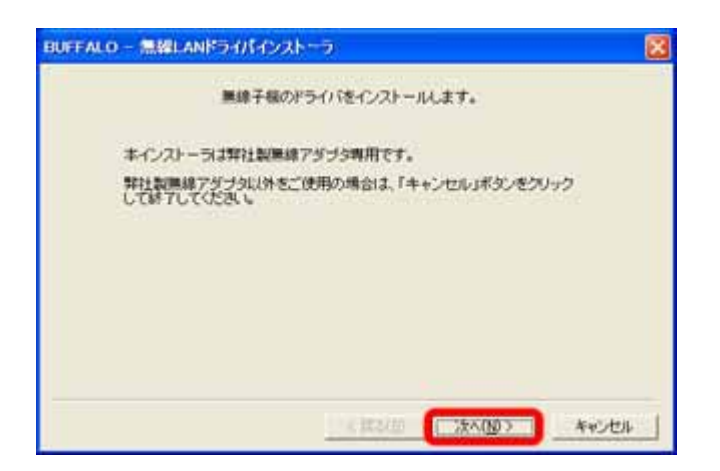

| BUFFALO Page 6 of 12

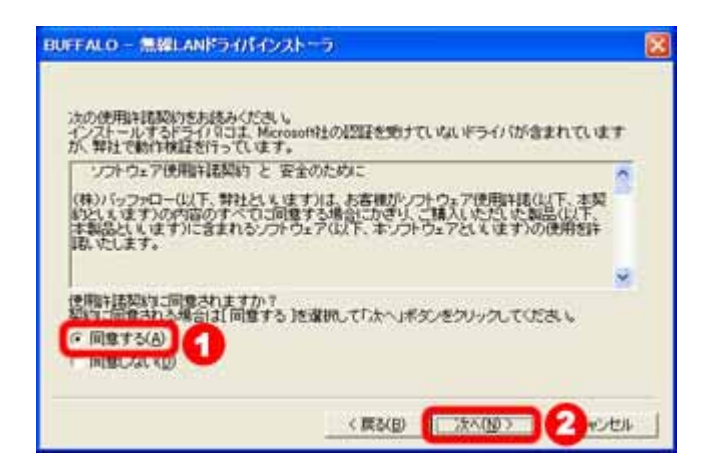

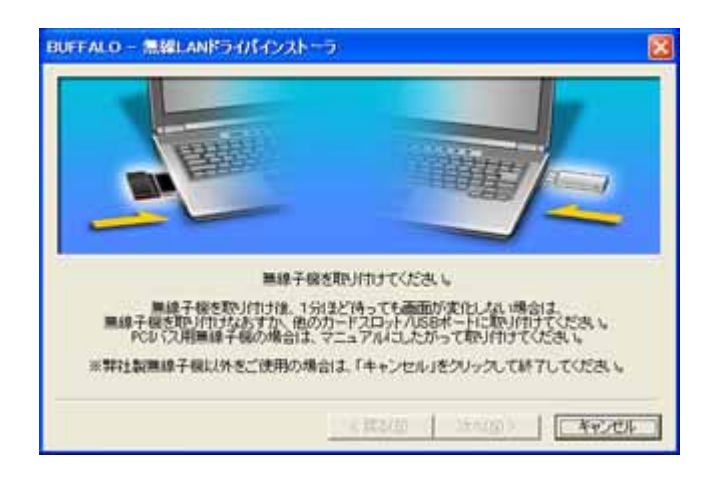

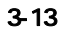

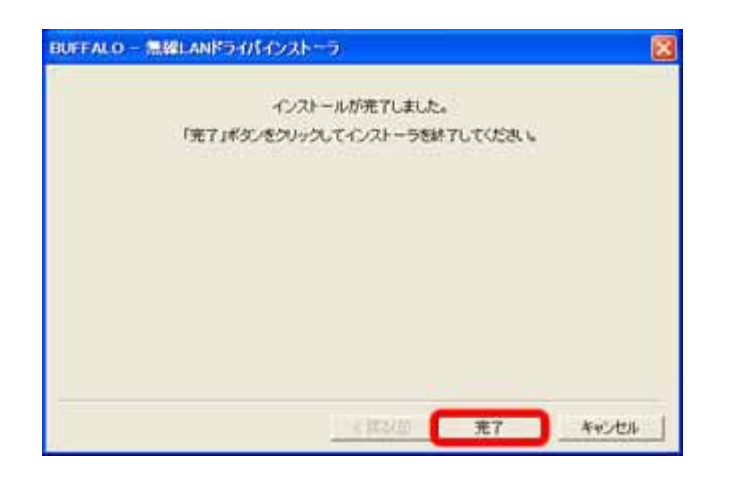

### **BUFFALO**

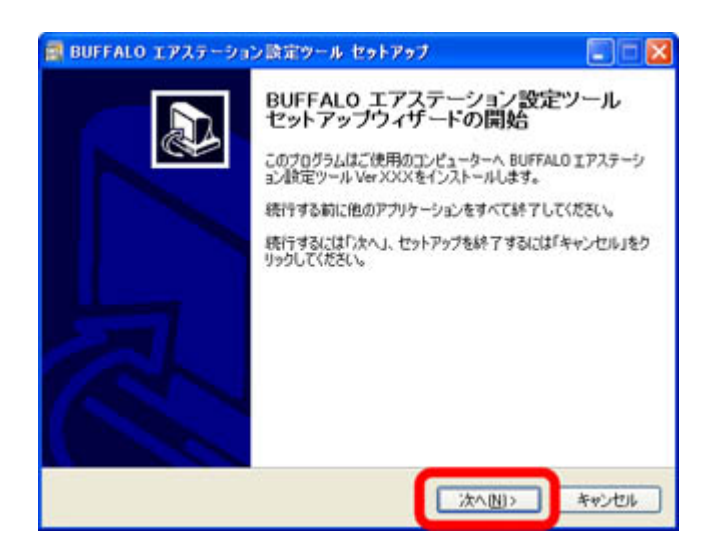

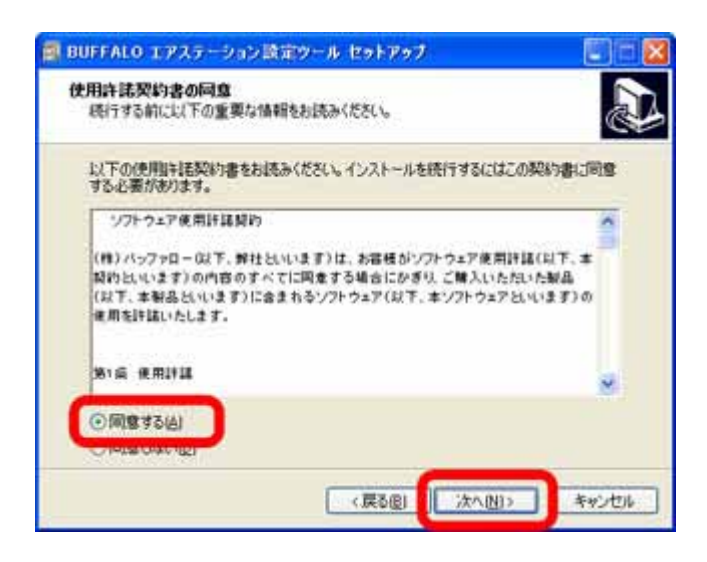

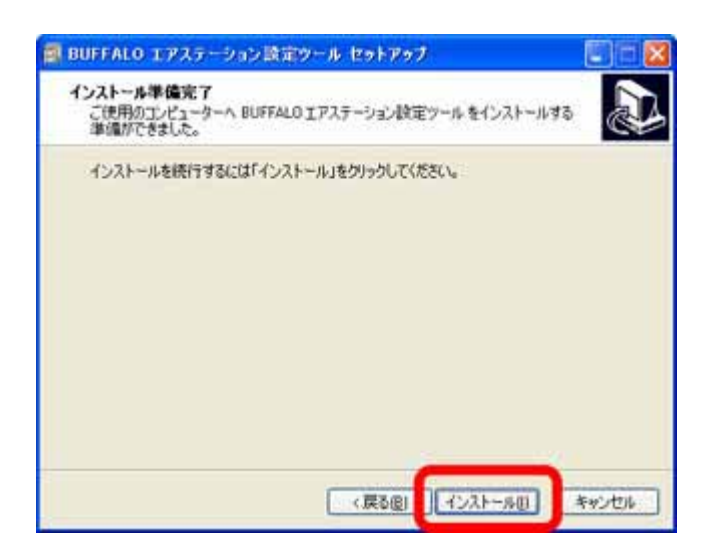

**BUFFALO** 

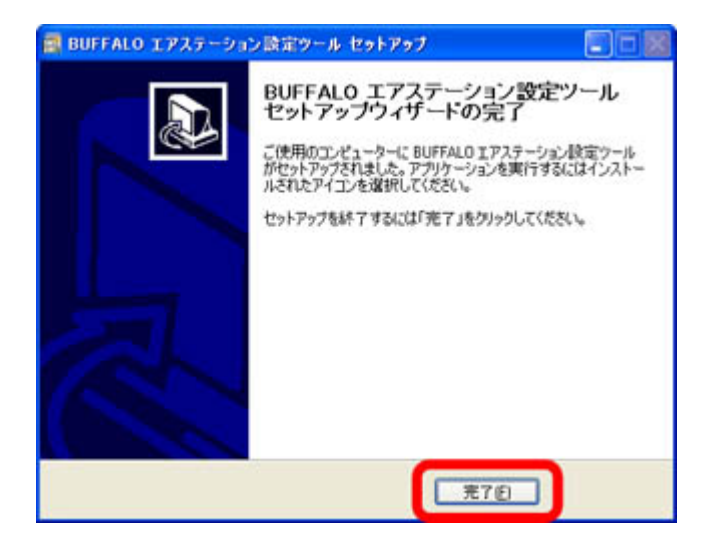

**BUFFALO** 

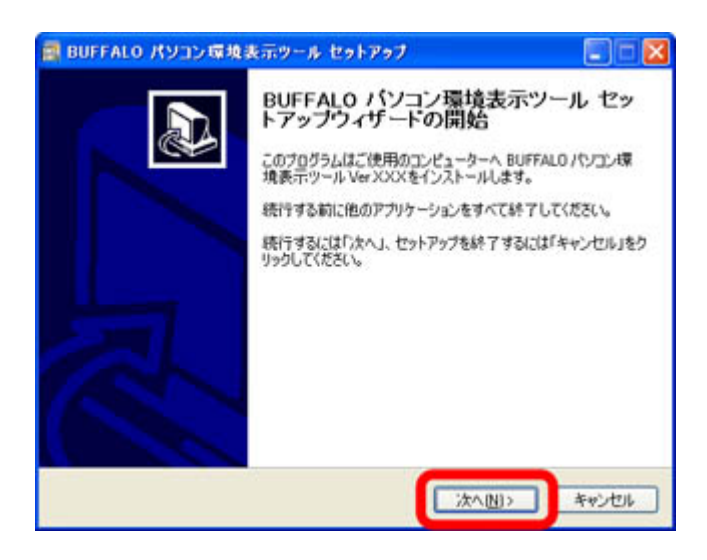

3-19

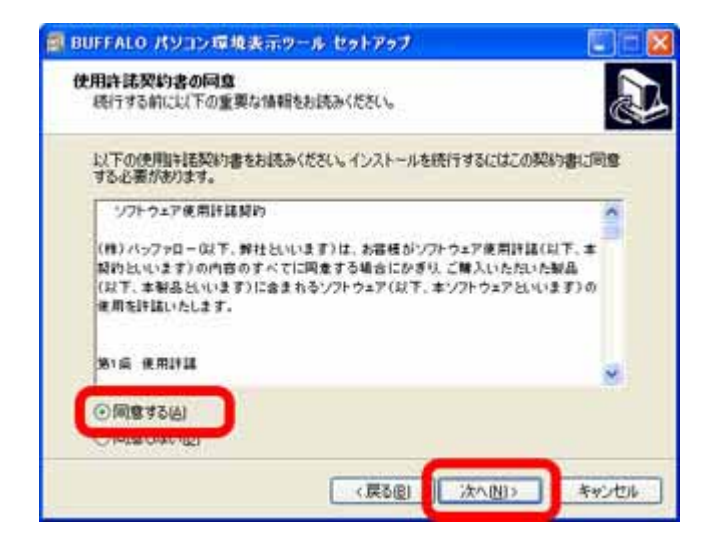

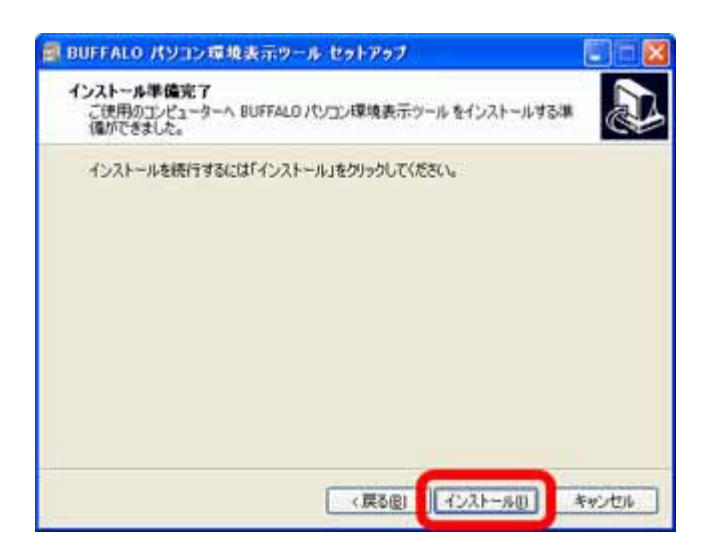

**BUFFALO** 

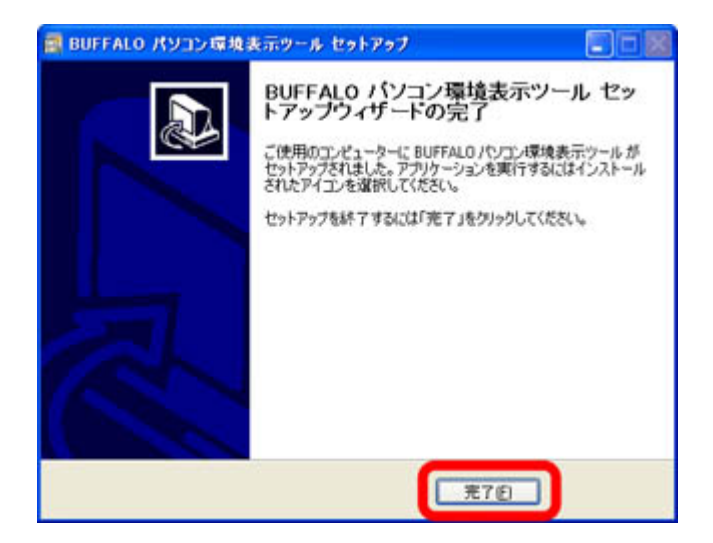

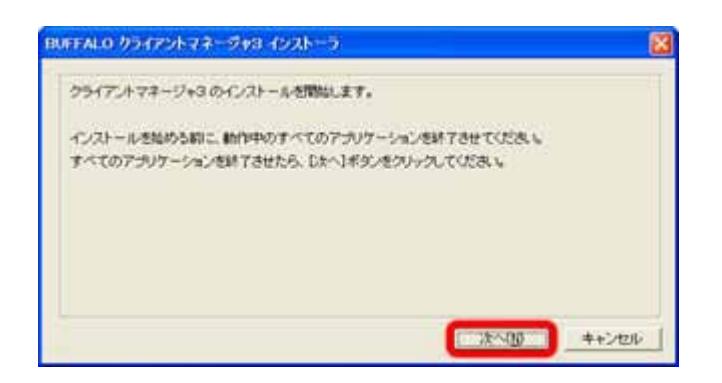

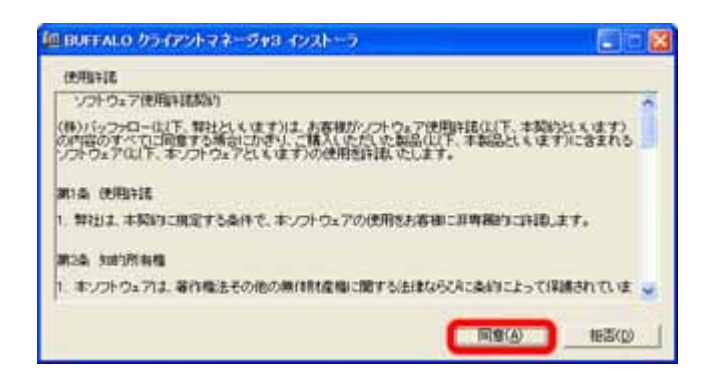

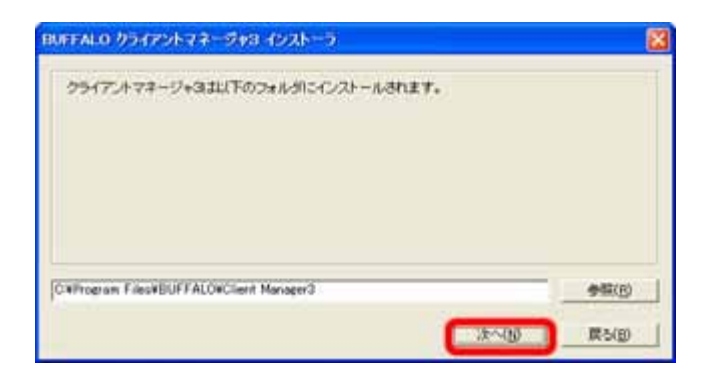

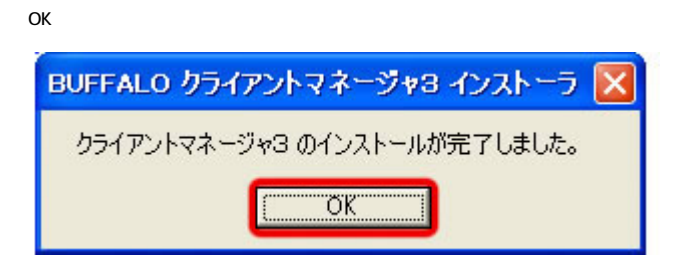

AOSS